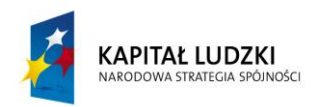

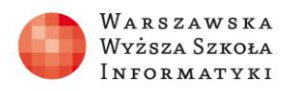

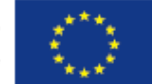

## **Zadanie**

Uczniowie wybierają dziedzinę problemu, dla której należy wykonać następujące elementy zadania:

- 1. Korzystając z SQL Server 2012 lub programu Access utworzyć bazę danych, w której zawarte będą przynajmniej trzy tabele.
- 2. Dla utworzonych tabel zdefiniować konieczne ograniczenia.
- 3. Po zdefiniowaniu ograniczeń należy do tabel wprowadzić przykładowe dane.

Przykładowe dziedziny problemu:

- Wystawianie ocen w szkole,
- Wypożyczanie książek w bibliotece,
- Wizyty lekarskie w przychodni.